#### Assemblers and Linkers

Long, long, time ago, I can still remember How mnemonics used to make me smile... Cause I knew that with those opcode names that I could play some assembly games and I'd be hacking kernels in just awhile. But Comp 411 made me shiver, With every new lecture that was delivered, There was bad news at the door step, I just didn't get the problem sets. I can't remember if I cried, When inspecting my stack frame's insides, All I know is that it crushed my pride, On the day the joy of software died. And I was singing...

When I find my code in tons of trouble,
Friends and colleagues come to me,
Speaking words of wisdom:
"Write in C."

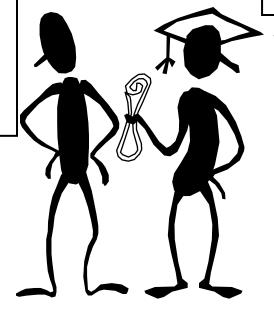

# Path from Programs to Bits

#### · Traditional Compilation

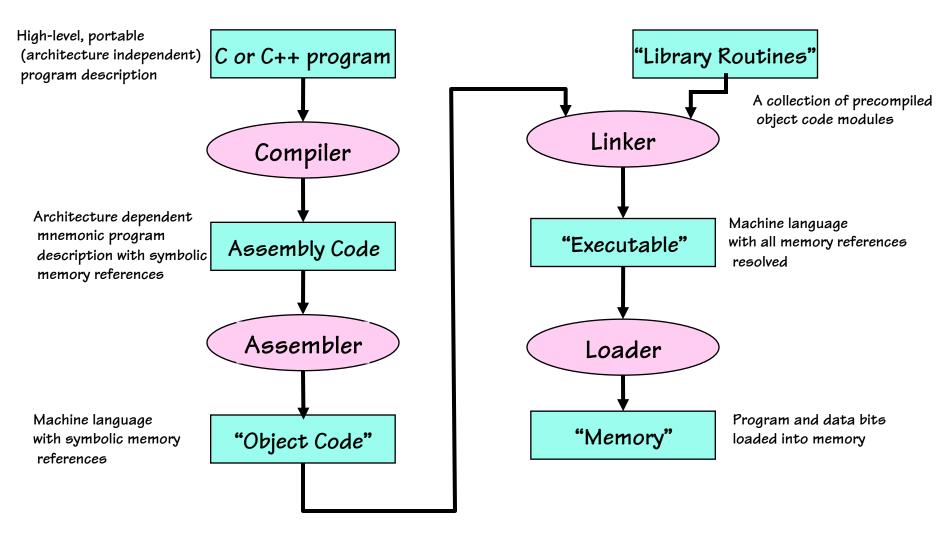

#### How an Assembler Works

Three major components of assembly

- 1) Allocating and initialing data storage
- 2) Conversion of mnemonics to binary instructions
- 3) Resolving addresses

.data

```
.space 40
array:
         .word 0
total:
.text
.globl main
                                  lui
                                         $9, arrayhi
                                                             0x3c09????
                 $t1, array
main:
        la
                                         $9,$9,arraylo
                                                             0x3529????
                 $t2,$0
        move
                 $t3,$0
        move
                 $0,$0,test
        beq
                 $t0,$t3,2
loop:
        sll
                 $t0,$t1,$t0
        add
                 $t3, ($t0)
         SW
                 $t2,$t2,$t3
        add
                 $t3,$t3,1
        addi
                 $t0,$t3,10
        slti
test:
                 $t0,$0,loop
        bne
                 $t2,total
         SW
                 $ra
         jr
```

### Resolving Addresses- 1st Pass

#### "Old-style" 2-pass assembler approach

#### Pass 1

| Segment<br>offset    | Code                                                 | Instruction                                                                    |  |
|----------------------|------------------------------------------------------|--------------------------------------------------------------------------------|--|
| 0<br>4               | 0x3c090000<br>0x35290000                             | la \$t1,array                                                                  |  |
| 8<br>12              | 0x00005021<br>0x00005821                             | move \$t2,\$<br>move \$t3,\$0                                                  |  |
| 16                   | 0x1000 <mark>000</mark>                              | beq \$0,\$0,test                                                               |  |
| 20                   | 0x000b4080                                           | loop:<br>sll \$t0,\$t3,2                                                       |  |
| 24<br>28<br>32<br>36 | 0x01284020<br>0xad0b0000<br>0x014b5020<br>0x216b0001 | add \$t0,\$t1,\$t0<br>sw \$t0,(\$t0)<br>add \$t0,\$t1,\$t0<br>addi \$t3,\$t3,1 |  |
| 40                   | 0x2968000a                                           | test:<br>slti \$t0,\$t3,10                                                     |  |
| 44                   | 0x15000000                                           | bne \$t0,\$0,loop                                                              |  |
| 48<br>52             | 0x3c010000<br>0xac2a0000                             | sw \$t2,total                                                                  |  |
| 56                   | 0x03e00008                                           | j \$ra                                                                         |  |

- In the first pass, data and instructions are encoded and assigned offsets within their segment, while the symbol table is constructed.
- Unresolved address references are set to 0

#### Symbol table after Pass 1

| Symbol | Segment | Location<br>pointer<br>offset |  |
|--------|---------|-------------------------------|--|
| array  | data    | 0                             |  |
| total  | data    | 40                            |  |
| main   | text    | 0                             |  |
| loop   | text    | 20                            |  |
| test   | text    | 40                            |  |

#### Resolving Addresses in 2 Passes

#### "Old-style" 2-pass assembler approach

| Pass 2 Segment offset |          | Code                     | Instruction                            |   |
|-----------------------|----------|--------------------------|----------------------------------------|---|
|                       | 0<br>4   | 0x3c091001<br>0x35290000 | la \$t1,array                          |   |
|                       | 8<br>12  | 0x00005021<br>0x00005821 | move \$t2,\$<br>move \$t3,\$0          |   |
|                       | 16       | 0x10000006               | beq \$0,\$0,test                       |   |
|                       | 20       | 0x000b4080               | loop:<br>sll \$t0,\$t3,2               |   |
|                       | 24<br>28 | 0x01284020<br>0xad0b0000 | add \$t0,\$t1,\$t0<br>sw \$t0,(\$t0)   |   |
|                       | 32<br>36 | 0x014b5020<br>0x216b0001 | add \$t0,\$t1,\$t0<br>addi \$t3,\$t3,1 |   |
|                       | 40       | 0x2968000a               | test:<br>slti \$t0,\$t3,10             | 1 |
|                       | 44       | 0x1500fffa ←             | bne \$t0,\$0,loop                      |   |
| ▼                     | 48<br>52 | 0x3c011001<br>0xac2a0028 | sw \$t2,total                          |   |
|                       | 56       | 0x03e00008               | j \$ra                                 | _ |

- In the second pass, the appropriate fields of those instructions that reference memory are filled in with the correct values if possible.

#### Symbol table after Pass 1

| Symbol  | Segment | Location<br>pointer<br>offset |  |
|---------|---------|-------------------------------|--|
| - array | data    | 0                             |  |
| — total | data    | 40                            |  |
| main    | text    | 0                             |  |
| - loop  | text    | 20                            |  |
| test    | text    | 40                            |  |

### Modern Way - 1-Pass Assemblers

Modern assemblers keep more information in their symbol table which allows them to resolve addresses in a single pass.

- Known addresses (backward references) are immediately resolved.
- Unknown addresses (forward references) are "back-filled" once they are resolved.

State of the symbol table after the instruction sw \$t0, (\$t0) is assembled

| SYMBOL | SEGMENT | Location<br>pointer<br>offset | Resolved? | Reference<br>list |
|--------|---------|-------------------------------|-----------|-------------------|
| array  | data    | 0                             | Y         | null              |
| total  | data    | 40                            | У         | null              |
| main   | text    | 0                             | У         | null              |
| loop   | text    | 20                            | У         | null              |
| test   | text    | ?                             | n         | 16                |

#### The Role of a Linker

Some aspects of address resolution cannot be handled by the assembler alone.

- 1) References to data or routines in other object modules
- 2) The layout of all segments (.text, .data) in memory
- 3) Support for REUSABLE code modules
- 4) Support for RELOCATABLE code modules

This final step of resolution is the job of a LINKER

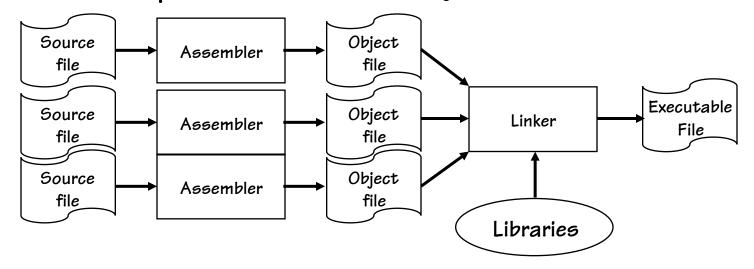

#### Static and Dynamic Libraries

- LIBRARIES are commonly used routines stored as a concatenation of "Object files". A global symbol table is maintained for the entire library with entry points for each routine.
- When a routine in a LIBRARY is referenced by an assembly module, the routine's address is resolved by the LINKER, and the appropriate code is added to the executable. This sort of linking is called STATIC linking.
- Many programs use common libraries. It is wasteful of both memory and disk space to include the same code in multiple executables. The modern alternative to STATIC linking is to allow the LOADER and THE PROGRAM ITSELF to resolve the addresses of libraries routines. This form of lining is called DYNAMIC linking (e.x. .dll).

### Dynamically Linked Libraries

· C call to library function:

```
printf("sqr[%d] = %d\n", x, y);
```

· Assembly code

addi \$a0,\$0,1

la \$a1,ctrlstring

lw \$a2,x

lw \$a3,y Yet another pseudoinstruction

call fprintf

Maps to:

addi \$a0,\$0,1 \$a1,ctrlstringHi lui \$a1,ctrlstringLo ori lui \$at,globaldata \$a2,x(\$at) lw \$a3,y(\$at) lw \$at,fprintfHi lui \$at,fprintfLo(\$at) lw \$at,\$31 jalr

How does dynamic linking work?

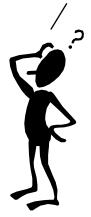

Why are we loading the function's address into a register first, and then calling it?

# Dynamically Linked Libraries

#### • Lazy address resolution:

sysload: addui \$sp,\$sp,16

Because, the entry points to dynamic library routines are stored in a TABLE. And the contents of this table are loaded on an "as needed" basis!

```
check if stdio module
  is loaded, if not load it
 backpatch jump table
la
       $t1,stdio
       $t0,$dfopen
la
       $t0,($t1)
SW
       $t0,$dfclose
la
       $t0,4($t1)
SW
la
       $t0,$dfputc
       $t0,8($t1)
SW
       $t0,$dfgetc
la
       $t0,12($t1)
SW
       $t0,$dfprintf
la
       $t0,16($t1)
SW
```

•Before any call is made to a procedure in "stdio.dll"

.globl stdio:
stdio:
fopen: .word sysload
fclose: .word sysload
fgetc: .word sysload
fputc: .word sysload
fprintf: .word sysload

After first call is made to any procedure in "stdio.dll"

.globl stdio:
stdio:
fopen: dfopen
fclose: dclose
fgetc: dfgetc
fputc: dfputc
fprintf: dprintf

# Modern Languages

Intermediate "object code language"

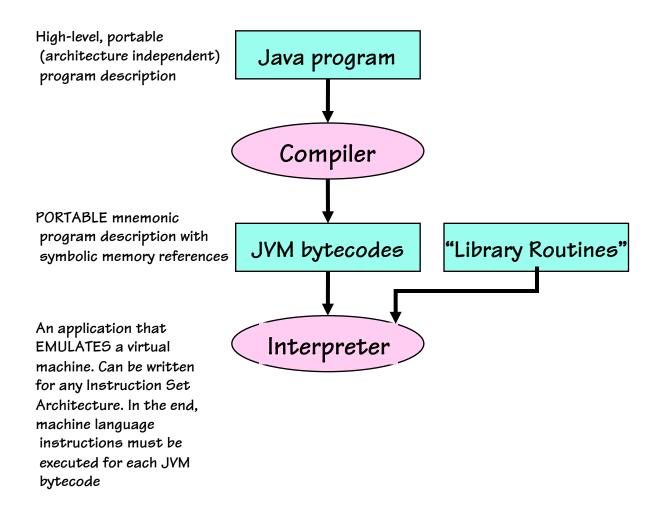

### Modern Languages

Intermediate "object code language"

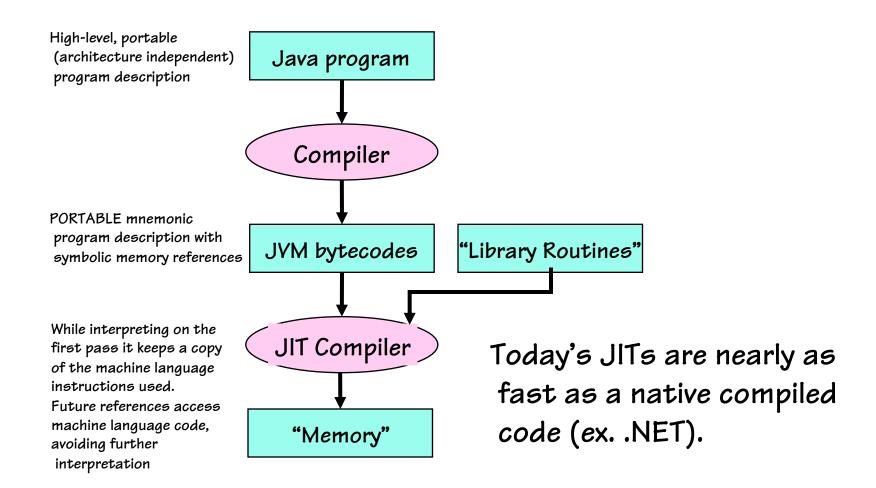

# Assembly? Really?

- · In the early days compilers were dumb
  - literal line-by-line generation of assembly code of "C" source
  - This was efficient in terms of S/W development time
    - C is portable, ISA independent, write once-run anywhere
    - C is easier to read and understand
    - Details of stack allocation and memory management are hidden
  - However, a savvy programmer could nearly always generate code that would execute faster
- · Enter the modern era of Compilers
  - Focused on optimized code-generation
  - Captured the common tricks that low-level programmers used
  - Meticulous bookkeeping (i.e. will I ever use this variable again?)
  - It is hard for even the best hacker to improve on code generated by good optimizing compilers

# Example Compiler Optimizations

• Example "C" Code:

```
int array[10];
int total;

int main() {
    int i;

    total = 0;
    for (i = 0; i < 10; i++) {
        array[i] = i;
        total = total + i;
    }
}</pre>
```

# Unoptimized Assembly Output

# With debug flags set:

```
.globl main
.text
main:
     sw $0, total
     sw $0,0($sp)
     lw $8,0($sp)
     b L.3
L.2:
     sl1 $24,$8,2
     sw $8,array($24)
     lw $24, total
     addu $24,$24,$8
     sw $24, total
     addi $8,$8,1
L.3:
     sw $8,0($sp)
     slti $1,$8,10
     bne $1,$0,L.2
     addiu $sp,$sp,8
     jr $31
```

```
Why does turning on debugging generate the worse code?

Ans: Because the complier reverts
```

back to line-by-line translation.

```
addiu $sp,$sp,-8 # allocates space for ra and i
                     # total = 0
                     # i = 0
                   # copy i to $t0
                      # goto test
                      # for(...) {
                      # make i a word offset
                      # array[i] = i
                      # total = total + i
                      \# i = i + 1
                      # update i in memory
                       (i < 10)?
                      #} if TRUE loop
```

103, that's not so bad

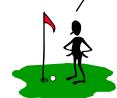

#### Register Allocation

· Assign local variable "i" to a register

```
.globl main
          .text
          main:
                addiu $sp,$sp,-4
                                          #allocates space for ra
Two instructions
outside the loop are
                sw $0, total
                                          \#total = 0
replaced with one
                move $8,$0
                                          #i = 0
                  L.3
                                          #goto test
                                          #for(...) {
          L.2:
                sl1 $24,$8,2
                                          # make i a word offset
                sw $8, array ($24)
                                          # array[i] = i
                lw $24, total
                                          # total = total + i
                addu $24,$24,$8
                sw $24, total
                addi $8,$8,1
                                          # i = i + 1
          L.3:
                slti $1,$8,10
                                          \# (i < 10)?
                                                                          91, I can play in public.
                bne $1,$0,L.2
                                          #} if TRUE loop
                addiu $sp,$sp,4
                jr $31
```

#### Loop-Invariant Code Motion

 Temporarily allocate temp registers to hold global values to avoid loads inside the loop, yet mirroring changes

```
.globl main
           .text
          main:
               addiu $sp,$sp,-4
                                           #allocates space for ra
We've added an
instruction here
                                           \#total = 0
                sw $0, total
outside of the loop move $9,$0 move $8,$0
                                           #temp for total
                                           #i = 0
                                           #goto test
                b L.3
          L.2:
                                           #for(...) {
                sl1 $24,$8,2
                                           # make i a word offset
and eliminated an
                sw $8, array ($24)
                                           # array[i] = i
lw inside of loop`
                addu $9,$9,$8
                sw $9, total
                addi $8,$8,1
                                           # i = i + 1
          L.3:
                                                                            82! Side-bets anyone?
                slti $1,$8,10
                                           \# (i < 10)?
                bne $1,$0,L.2
                                           #} if TRUE loop
                addiu $sp,$sp,4
                jr $31
```

### Remove Unnecessary Tests

· Since "i" is initially set to "O", we already know it is less than "10", so why bother testing it the first time?

```
.globl main
              .text
             main:
                   addiu $sp,$sp,-4
                   sw $0, total
                   move $9,$0
Eliminated a branch
                   move $8,$0
here and the
label it.
referenced
                   sl1 $24,$8,2
                   sw $8, array ($24)
                   addu $9,$9,$8
                   sw $9, total
                   addi $8,$8,1
                   slti $1,$8,10
                   bne $1,$0,L.2
                   addiu $sp,$sp,4
```

jr \$31

```
#allocates space for ra
\#total = 0
#temp for total
#i = 0
#for(...) {
# make i a word offset
\# array[i] = i
\# i = i + 1
# loads const 10
#} loops while i < 10
```

79, almost scratch!

# Remove Unnecessary Stores

· All we care about it the value of total after the loop finishes, so there is no need to update it on each pass

```
.globl main
         .text
        main:
              addiu $sp,$sp,-4
                                       #allocates space for ra and i
                                       \#total = 0
              sw $0, total
              move $9,$0
                                       #temp for total
                                       #i = 0
              move $8,$0
        L.2:
              sl1 $24,$8,2
                                       #for(...) {
              sw $8,array($24)
                                       # array[i] = i
              addu $9,$9,$8
              addi $8,$8,1
                                       # i = i + 1
              slti $1,$8,10
                                       # loads const 10
Moved this
              bne $1,$0,L.2
                                       #} loops while i < 10
instruction
                                                                      70, ready for the PGA!
              sw $9, total
outside the loop
              jr $31
```

### Unrolling Loops

By examining the function we can see it is always executed 10 times. Thus, we can make 2, 5, or 10 copies of the inner loop reduce the branching overhead.

```
.globl main
         .text
        main:
              addiu $sp,$sp,-4
                                        #allocates space for ra and i
                                        \#total = 0
              sw $0, total
              move $9,$0
                                        #temp for total
              move $8,$0
                                        #i = 0
        L.2:
              sl1 $24,$8,2
                                        #for(...) {
              sw $8, array ($24)
                                        \# array[i] = i
              addu $9,$9,$8
              addi $8,$8,1
                                           i = i + 1
              sl1 $24,$8,2
Added a second
              sw $8, array ($24)
                                           array[i] = i
copy of these
                                                                       60, watch out Tiger!
              addu $9,$9,$8
four lines.
              addi $8,$8,1
                                        # i = i + 1
              slti $24,$8,10
                                        # loads const 10
              bne $24,$0,L.2
                                        #} loops while i < 10
              sw $9, total
              addiu $sp,$sp,4
              jr $31
```

#### Next Time

· We go deeper into the rabbit hole...

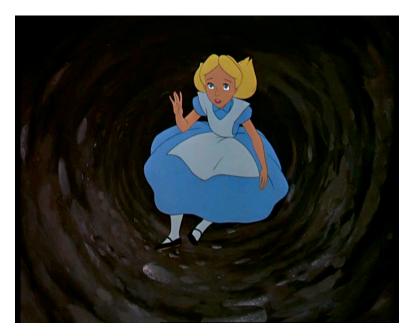

- Lab on Friday
  - Play with a compiler to see the assembly code generated
- · Problem Set 1 is due next Tuesday!
  - Prof. McMillan will hold extend office hours Monday night